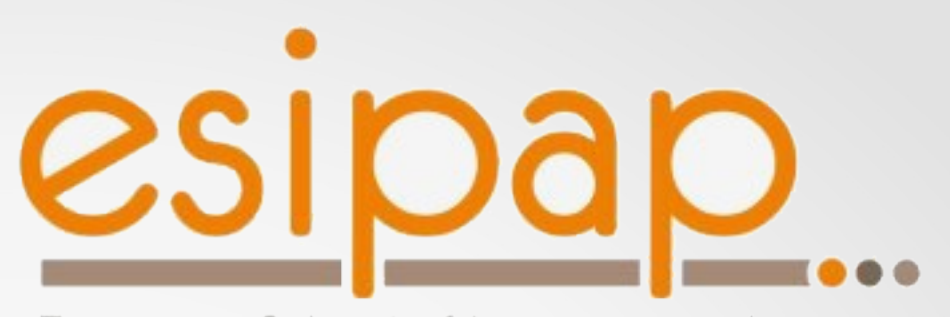

European School of Instrumentation in Particle & Astroparticle Physics

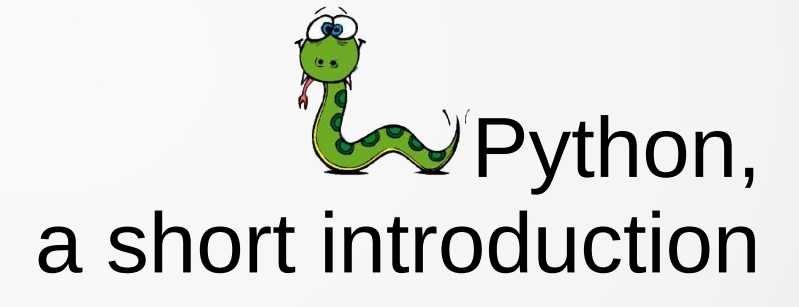

Jérôme ODIER

 $03/15/16$  and  $1$ 

# Philosophy

- Beautiful is better than ugly
- Explicit is better than implicit
- Simple is better than complex
- Complex is better than complicated
- Readability counts

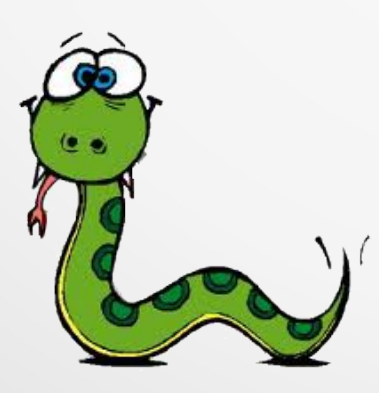

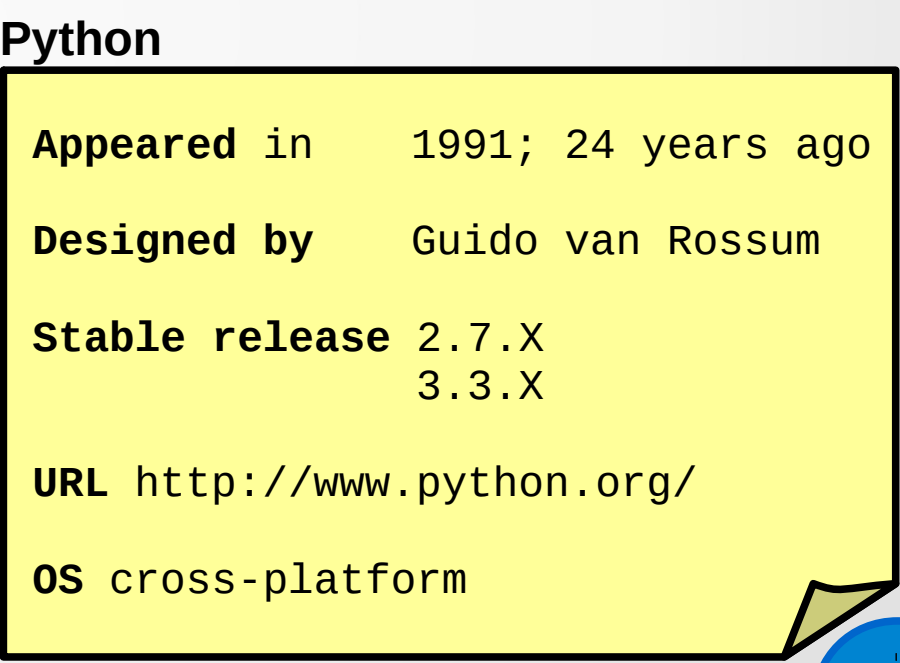

# What is Python ?

- Python is:
	- structured (if, for, etc...) (see slide part 1)
	- object-oriented (see slide part 3)
	- module-oriented (see slide part 4)
	- Modern (garbage collector, introspection)
	- Cross-platform Slower than  $C/C++$ , but.
	- Interpreted (has a bytecode virtual machine)
	- Not optimized for performance but easy wrapping with C, C++, Java, etc... (see pyCuda  $\rightarrow$  speed x 100)

Lik eJ $\gtrapprox$ aor $\bm{\mathsf{C}}$ #...

# Why Python ?

- Python is perfect for:
	- writing scripts
	- command line tools
	- symbolic computation
	- data analysis
	- physicists

– ...

pyROOT NumPy SciPy Matplotlib **SymPy** pyCuda ...

#### !!! Important!!!

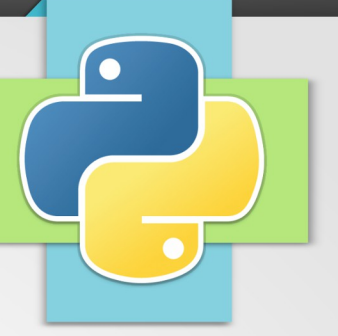

- There are backwards-incompatibilities between major releases !
- Current stable versions:
	- 2.7.X
		- discussed in this tutorial
	- 3.3.X
		- less used then 2.7.X
		- minor incompatibilities
		- see http://docs.python.org/2/library/2to3.html

#### Plan

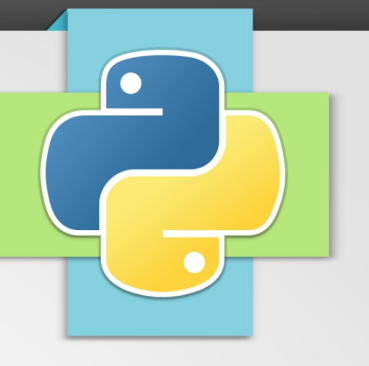

- (1)The Python language + exercises
- (2)Data structures + exercises
- (3)Objects + exercises
- (4)Modules + exercises
- (5)The Python standard library and more

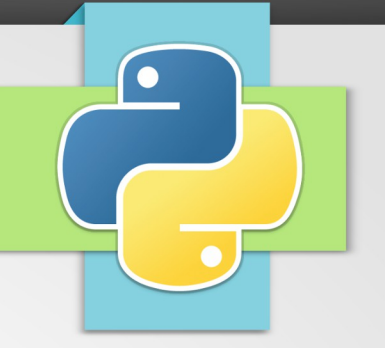

# The Python language

# The Python console

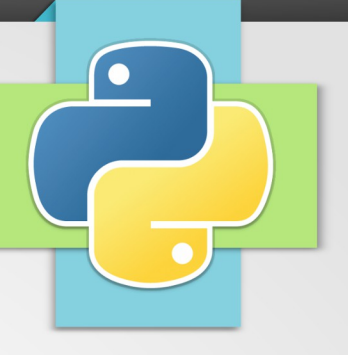

• Running the Python console:

#### \$ python

```
Python 2.7.2 (default, Oct 11 2012, 20:14:37) 
[GCC 4.2.1 Compatible Apple Clang 4.0 (tags/Apple/clang-418.0.60)] on darwin
Type "help", "copyright", "credits" or "license" for more information.
>>21+12
>>CTRL+D
$
```
#### • Executing a script:

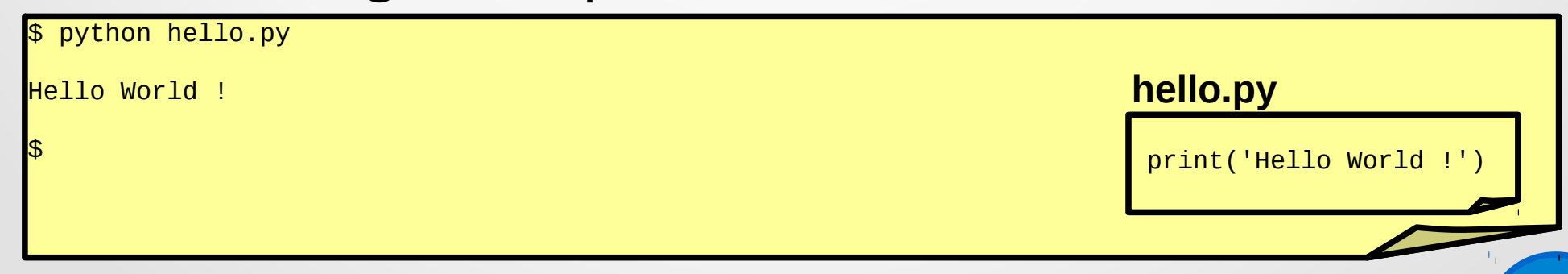

#### **Comments**

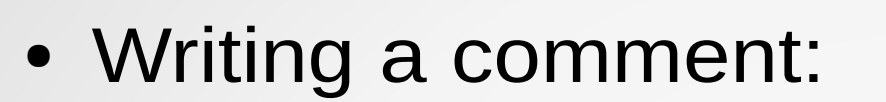

# this is a comment

– No  $/*$  \*/ comment in python...

 $\bullet$ 

#### **Operators**

- Arithmetic op.:  $+ * / \% * *$ 
	- Example:  $x * (y + 1) / z$
- Assignment op.:  $= + = = * = / =$ 
	- $-$  Example:  $a = 2$

 $a == 1$ 

- Comparison op.:  $== < < = > ==$ 
	- $-$  Example:  $1 == 0$  returns **False**

1 >= 0 returns **True**

- Logical op.: and or not
	- Example:  $(x == 0)$  or  $(y < 0)$

not  $(x == 0)$ 

Quite similar to C/C++

Multiple assignment:  $i, j = 1, 2$ 

### String operators

- String concatenation operator: **+** 
	- Example:'Hello' + ' ' + 'world'
- String formatting operator: **%**

'integer: %d, real %f, string %s' % (0, 3.14, 'hello')

- Returns: integer: 0, real 3.14, string: hello
- ~ equivalent to:

'integer: ' + str(0) + ', real: ' + str(3.14) + ', string: ' + 'hello'

'%08.4' % 3.14

- Returns: 00000003.1400
- cf. C/C++ "printf" function

# Special characters in a string

- Line return:
	- \n
- Back slash:
	- $\mathcal{N}$
- Simple quote in a string with simple quotes: – \'
- Double quote in a string with double quotes: – \"
- Percent in a formatted string:
	- $-$  %%

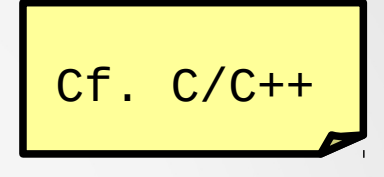

#### Variables and types

- The first assignment to a variable creates it
	- Integer variables:
		- $\bullet$  i = 0
	- Real variables:
		- $f = 3.14$
	- Strings:

 $^{\prime\prime\prime}$ 

- $\cdot$  s1 = 'hello'
- $\cdot$  s2 = "world"
- $\cdot$  s3 = "'Once upon a time the world was round and you could go on it around and around.
- Boolean variables:
	- $\bullet$  b = True
	- $\bullet$  b = False

,,,,,,

4 ways to declare strings

•  $s4 =$  ""Once upon a time the world was round and you could go on it around and around.

#### **None**

- **None** is frequently used to represent the absence of a value.
- A function that returns nothing returns **None**
- Example:

x = **None**

● The operator **is** is used to check if a variable is **None**:

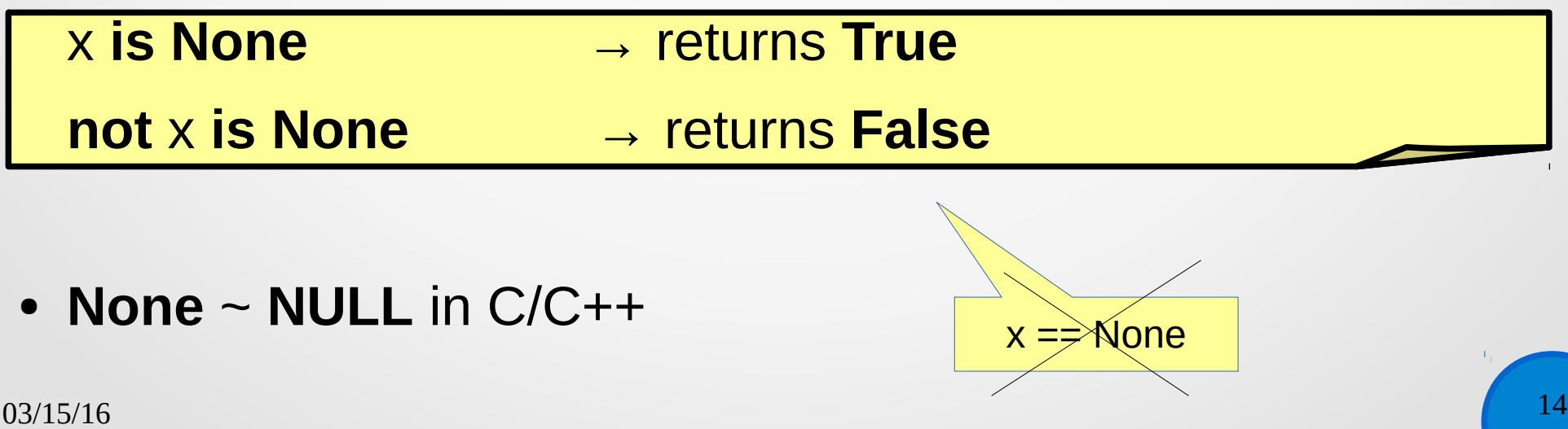

#### White spaces & blocks

- Whitespace is meaningful in Python: especially **indentation** and **placement of newlines**:
	- use a newline to terminate a line of code.
		- Use **\** when to go to next line prematurely (long lines).
	- no braces **{ }** to mark blocks of code in Python… Use consistent indentation instead (tabs **x**or spaces).
		- The first line with less indentation is outside of the block.
		- The first line with more indentation starts a nested block.
- A colon **:** appears before a new block (E.g. for function and class definitions, etc...).
- Blocks have to contain at least one instruction
	- The keyword **pass** can be used to write an empty blocks

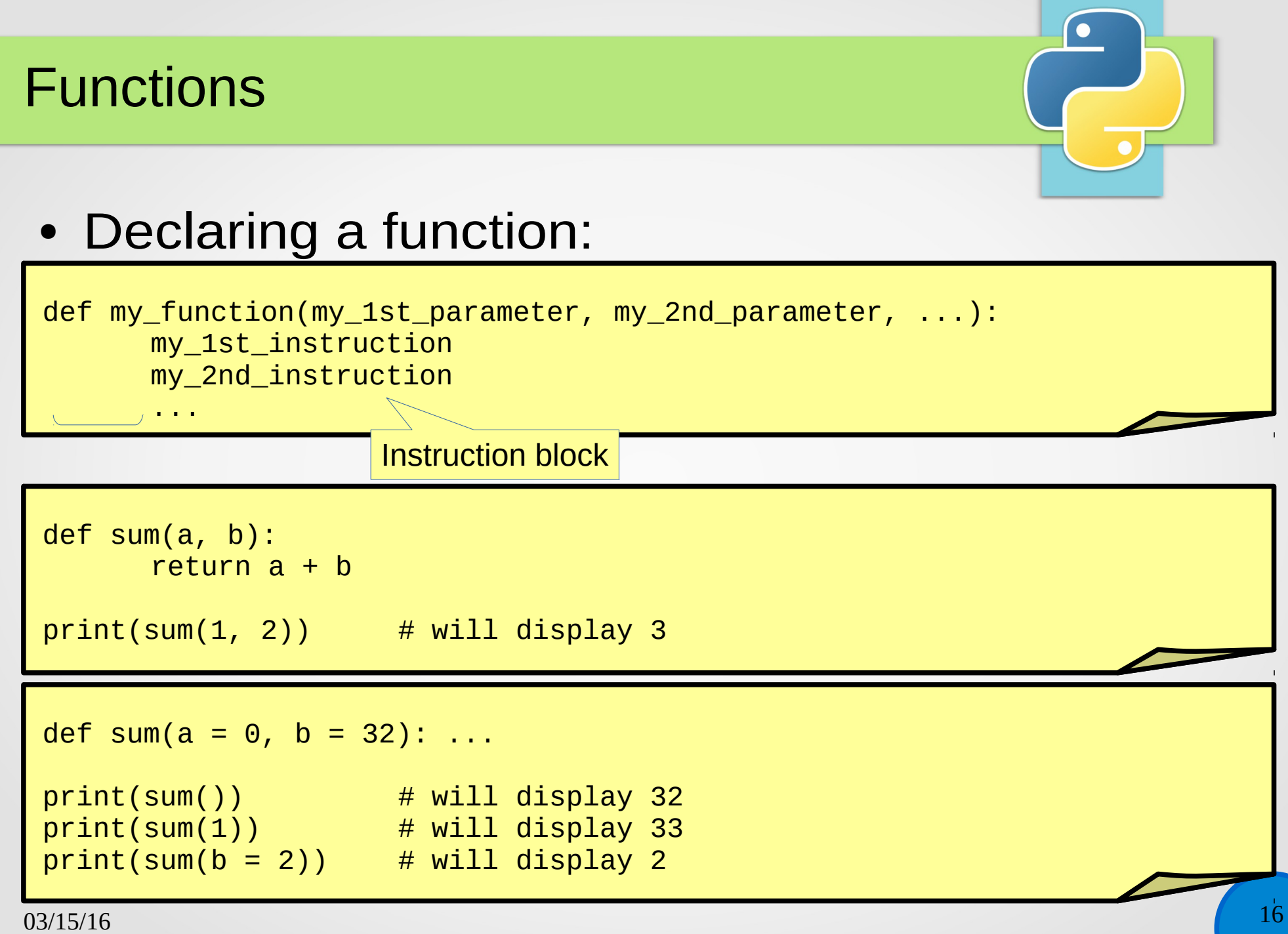

# **if** statement 1/2

• Syntax:

 if condition: block

...

...

 if condition: block1 else: block2

 if condition1: block1 elif condition2: block2 elif condition3: block3 else: block4

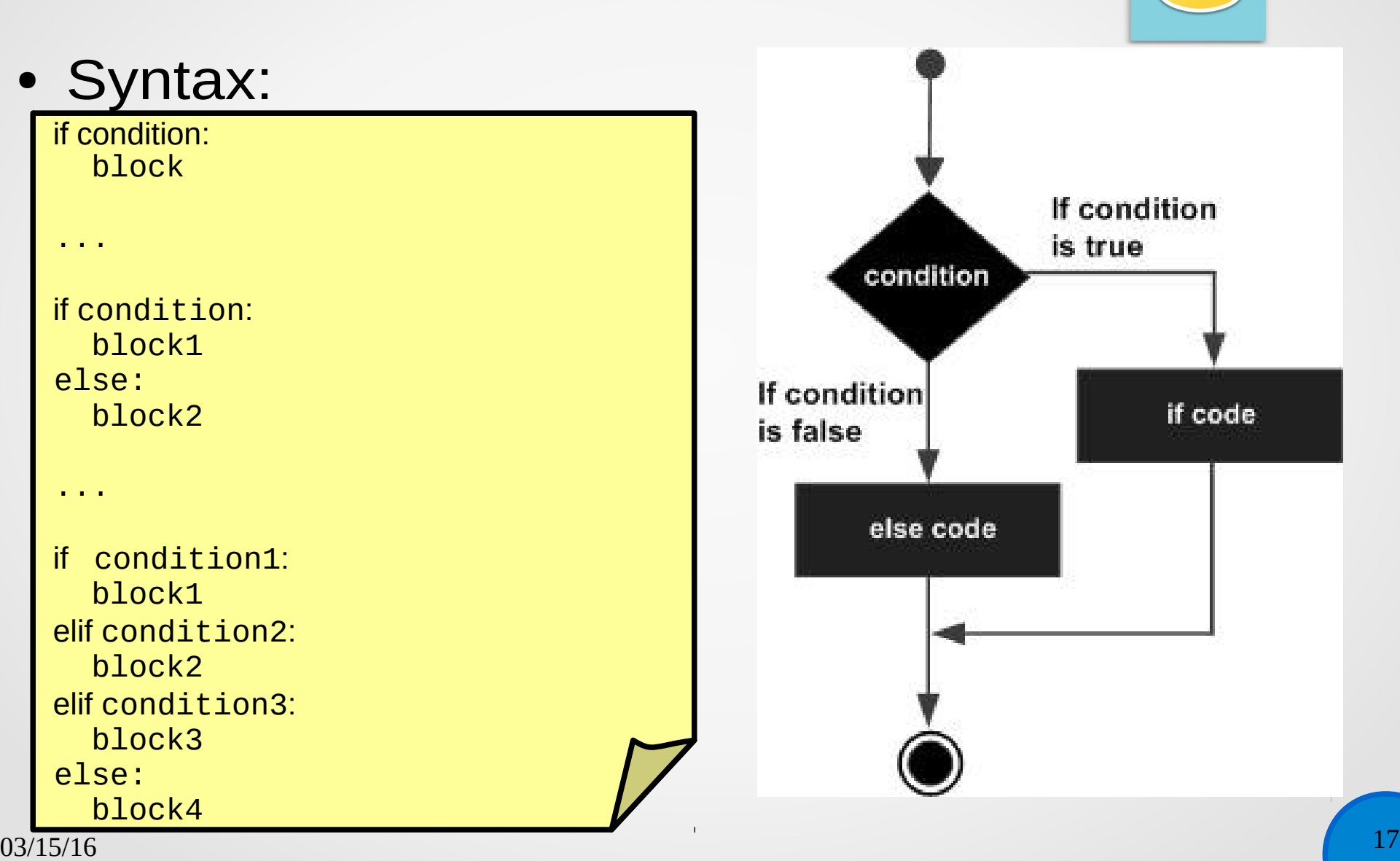

 $\bullet$ 

# **if** statement 2/2

#### ● Example

```
if 1 == 1:
   print('Yes ! 1 == 1')
if (x == y) or (x == 0):
   print('foo')
else:
   print('bar')
```
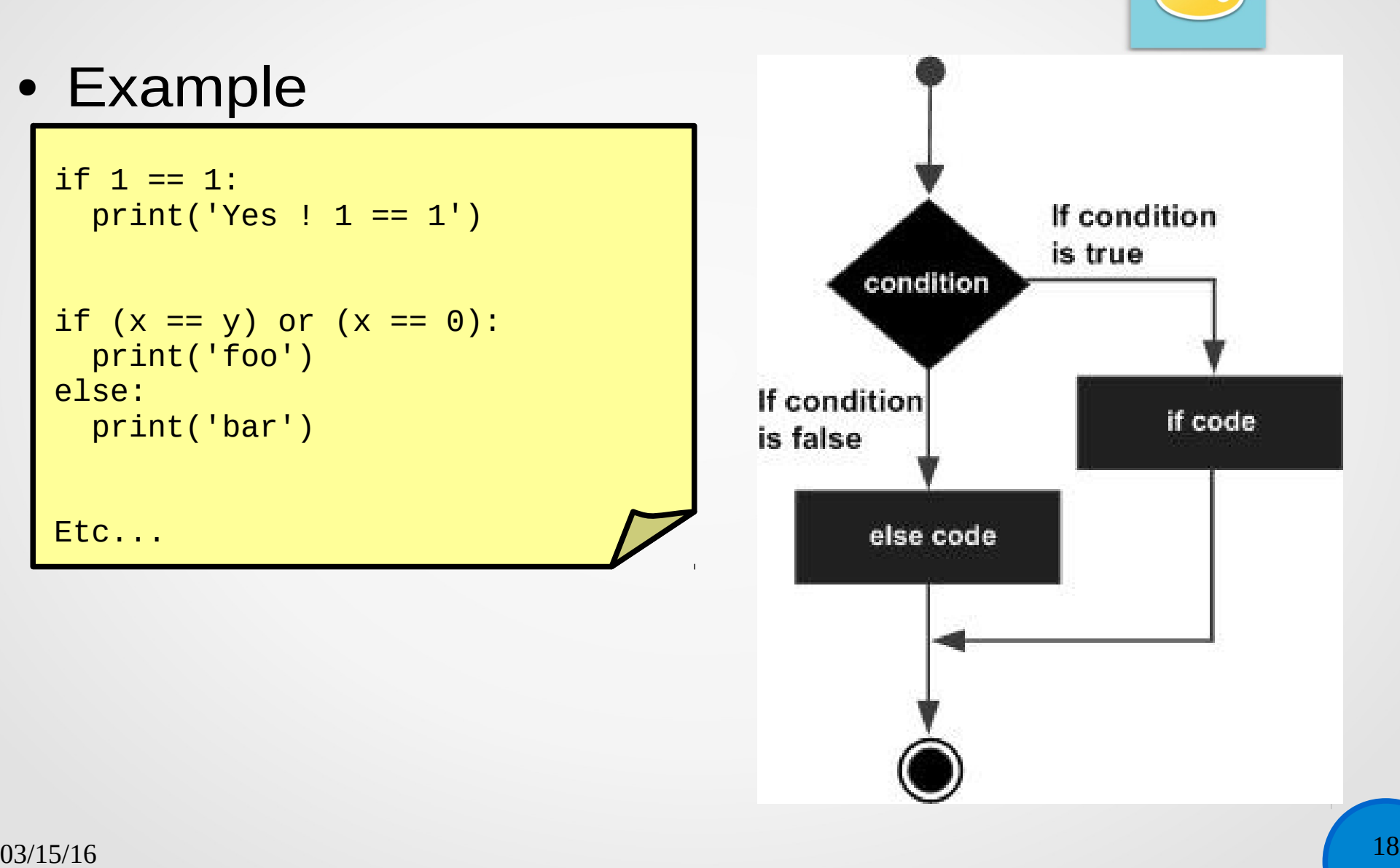

 $\bullet$ 

Etc...

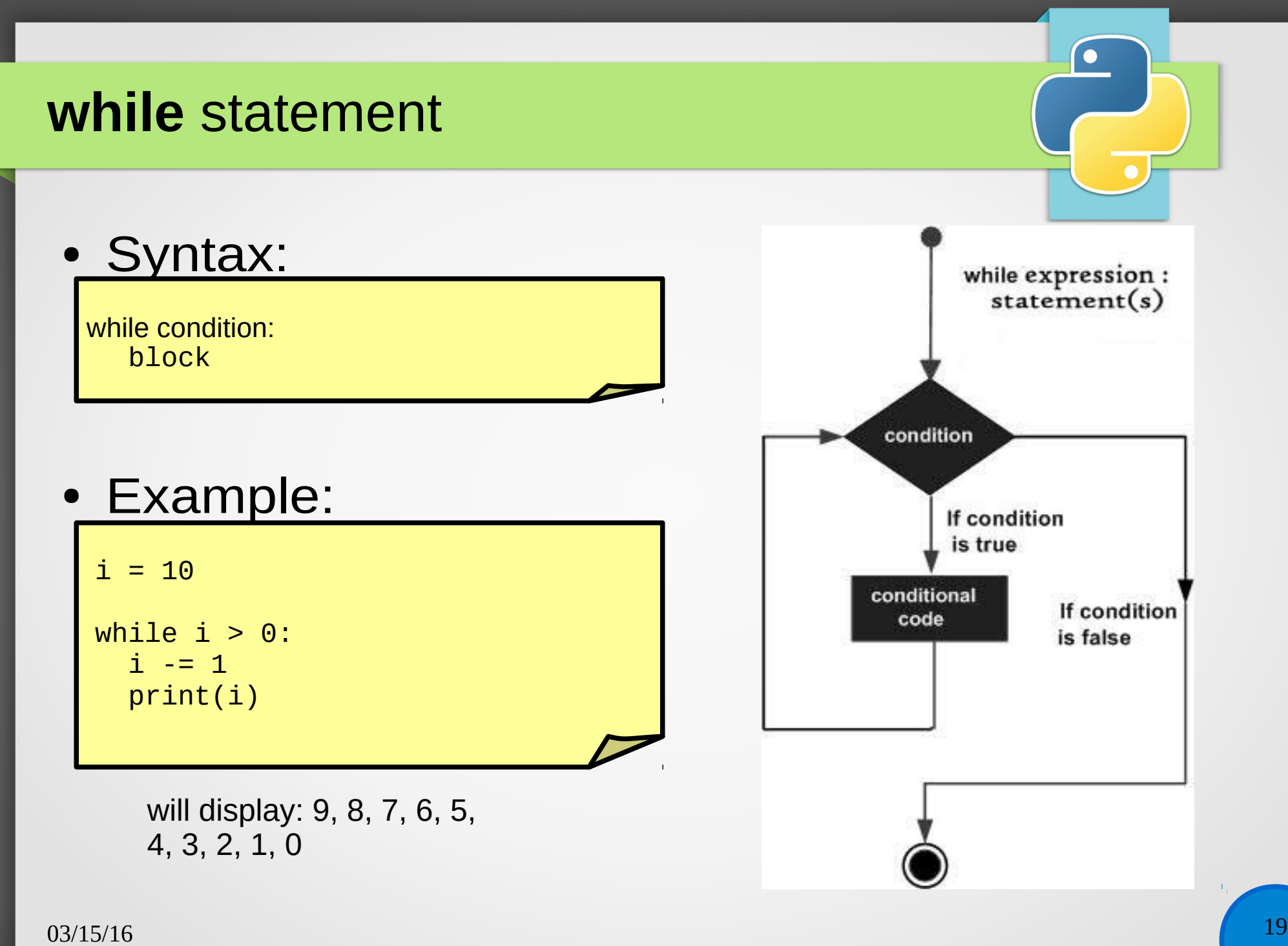

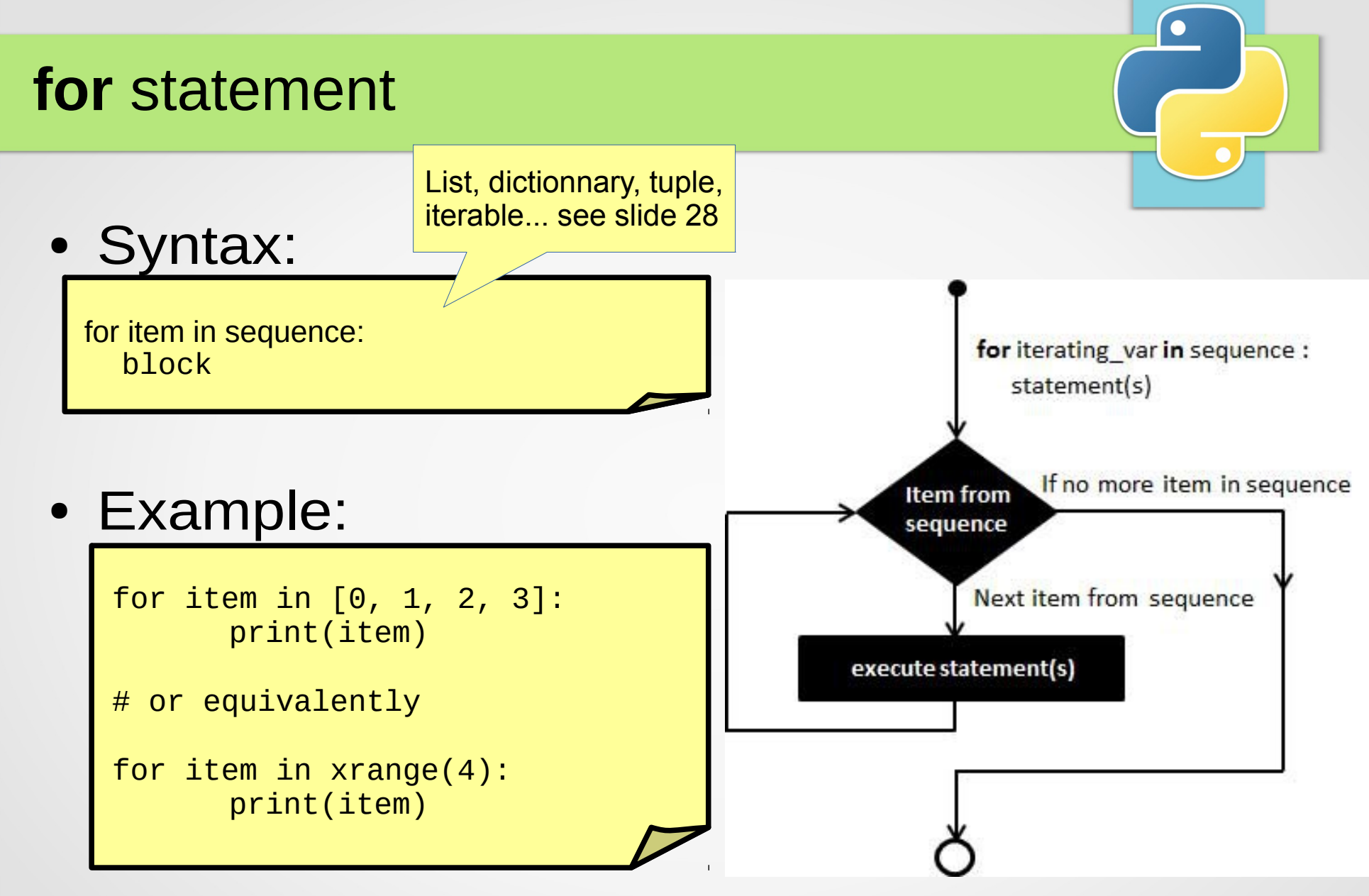

both will display : 0, 1, 2, 3

#### **break** and **continue**

- In a while/for loop:
	- **break** to terminate the loop
	- **continue** to skip the current iteration

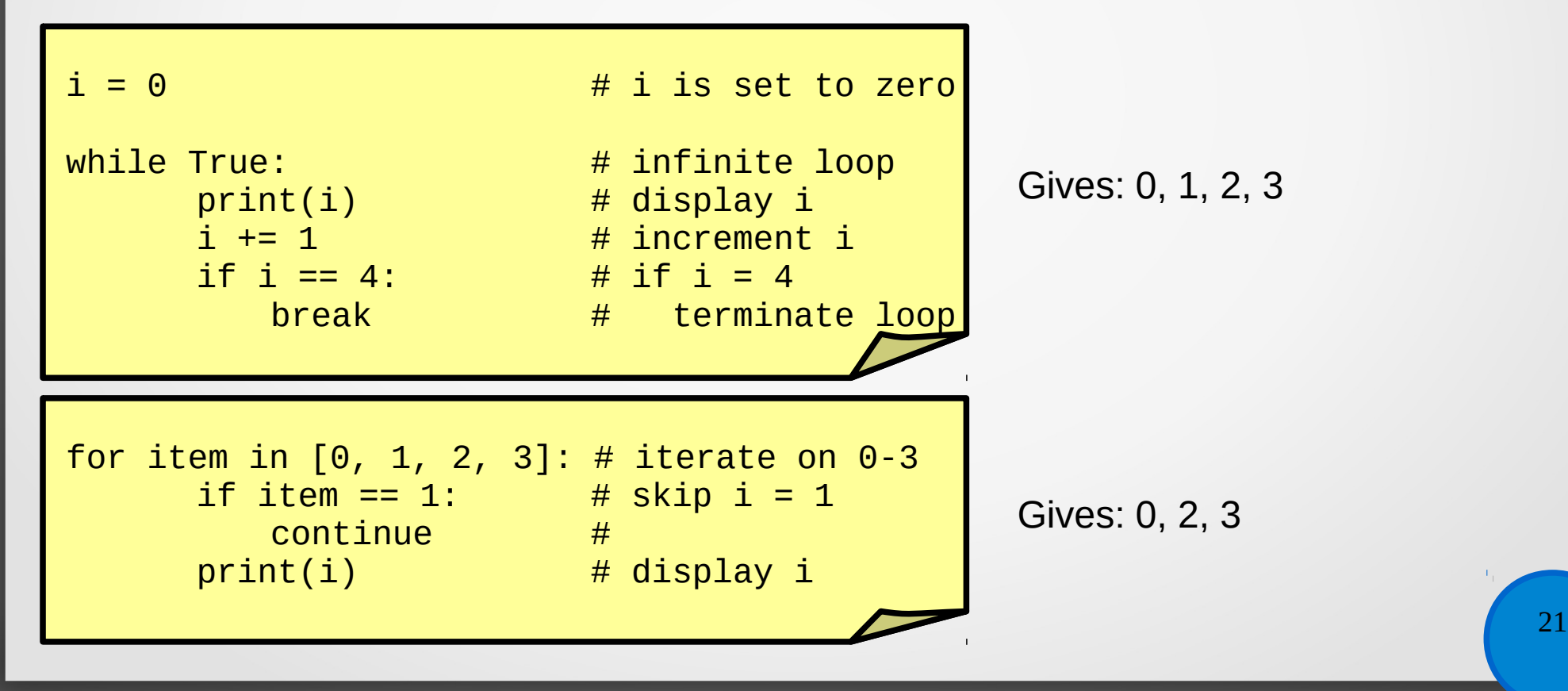

# **Exceptions**

- Methodology:
	- When an error occurs, the program raises an exception and its execution is suspended:
		- If the exception is not caught, the program terminates.
		- If the exception is caught, the program resumes its execution in the exception handler.

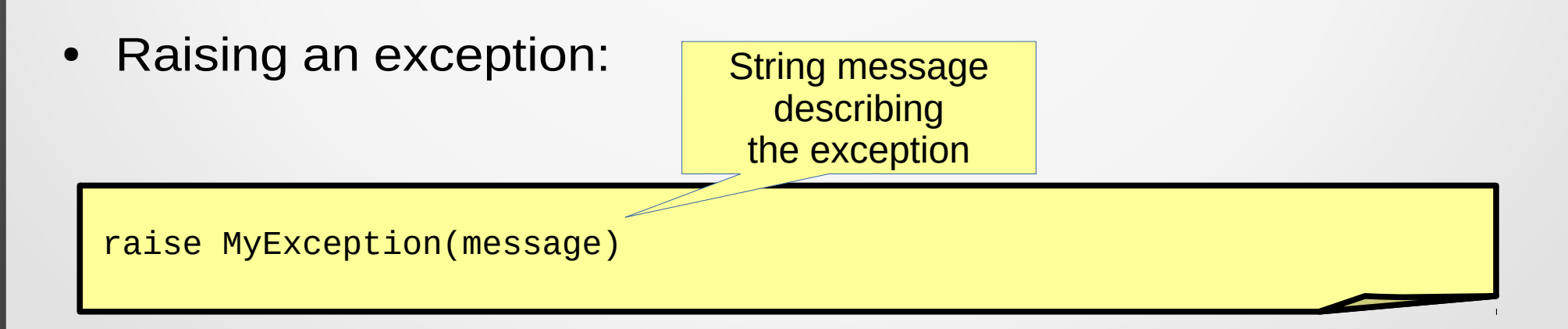

# **Exceptions** • Common exceptions: Exception # All user-defined exceptions should be derived from it. SyntaxError # Syntax error. IOError # I/O exception (file not found, disk full, …). OSError # System-related error (see module os).

KeyError # Dictionary error (see part 2).

• User-defined exceptions:

class MyException(Exception): pass

# **Exceptions**

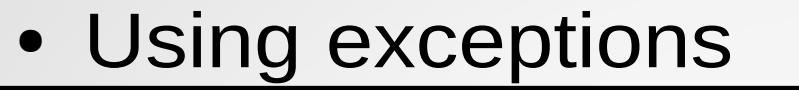

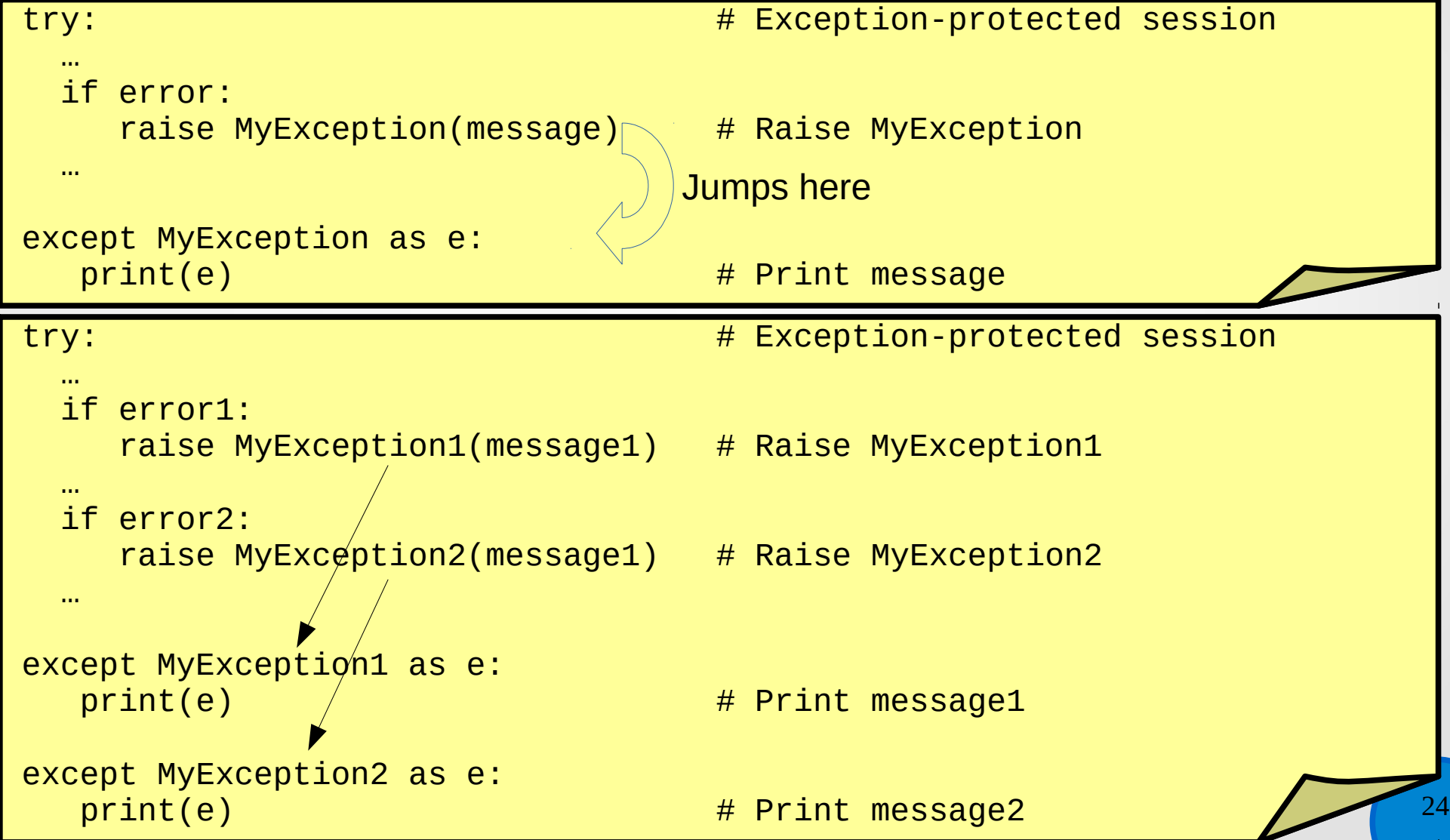

# Anatomy of a script files

• example.py

```
def my_entry_point(argv): # program entry point
   print(argv) # print( argv)
```

```
if __name__ == '__main__':sys.exit(my_entry_point(sys.argv))
```
- #!/usr/bin/env python  $\#$  interpret with python
- import sys  $\qquad$  import sys`
	-

return 0 # no error, EE if error

\$ chmod a+x example.py

# Useful functions

- Printing a string, an integer, etc... to screen:
	- print(obj1,[obj2,...])
- Reading a string from keyboard:
	- raw\_input([prompt])
- Terminate the program:
	- import sys
	- $-$  sys.exit(0) # if success
	- $-$  sys.exit(n) # if error with  $n := 0$
- See the complete list of builtin functions:
	- <http://docs.python.org/2/library/functions.html>

# 1<sup>st</sup> exercice (~20min)

- Write a cmdline program that append a line (read from keyboard) to a file.
- In the shell:

./append.py file.txt

- Reading a file content:  $f = open('file.txt', 'r')$  $content = f.read()$ f.close()
- Writing a file content:  $f = open('file.txt', 'w')$
- f.read(content) f.close()

These functions can raise IOError

 $03/15/16$  27 • len(argv) is the number of cmdline arguments. argv[1] is the first argument.

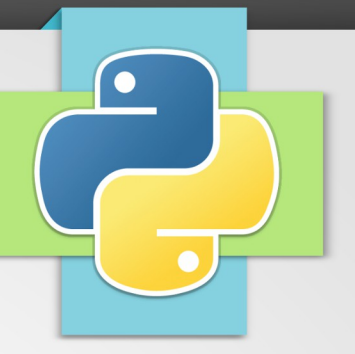

### Data structures

 $03/15/16$  and  $28$ References: <http://docs.python.org/2/tutorial/datastructures.html>

#### **Lists**

- Lists are Python's workhorse datatype.
- Creating a list:
- $L2 = \overline{list}()$  $L4 = L3$  $L6 = 3 * [1, 2]$  $L1 = \lceil \rceil$   $\#$  an empty list **Example 2**  $#$  an empty list L3 =  $[1, 2, 3, 4]$  # or quickly L = range(1, 5)  $#$  is just a reference to L3 L5 =  $list(L3)$   $\#$  L5 is a clone of L3  $\#$  returns [1, 2, 1, 2, 1, 2]
- Accessing items:

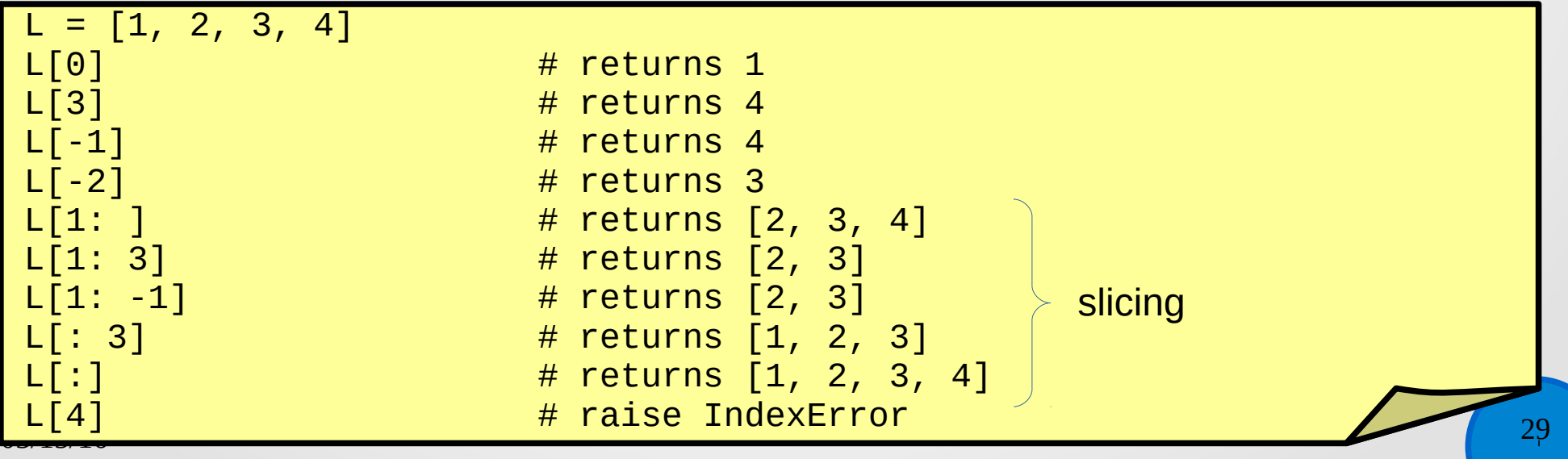

### Lists

- Append an item to the end of the list:
- L.append(item)
- Insert an item at the given position:

L.insert(position, item)

Extend the list by appending all the items of the given list:

L.extend(L2)

Remove the first item from the list whose value is x:

L.remove(item)

Remove the last item, and get it:

| **C**.pop([1]) | 30 L.pop([i])

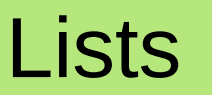

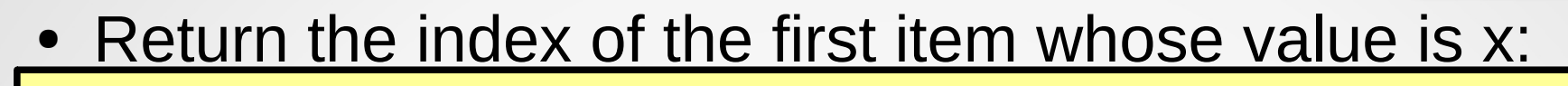

L.index(item)  $\#$  on error raise ValueError

Return the number of times that x appears in the list:

L.count(x)

Number of items in the list:

len(L)

Check is an item is in the list:

if item in L:

Iterate over the list content:

 $\begin{bmatrix} 0 & 0 & 0 \ 0 & 0 & 0 \end{bmatrix}$  31 for item in L:

#### **range** and **xrange**

- range(stop)
- range(start, stop[, step=1])
	- Returns [start, start + step, start +  $2 *$  step, ..., stop  $-1$ ]

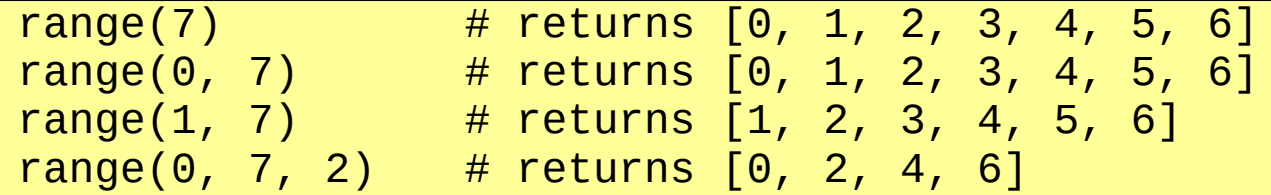

● xrange(stop)

xrange(start, stop[, step=1])

– This function is very similar to **range**(), but it returns an **xrange** object instead of a list. This is an opaque sequence type which yields the same values as the corresponding list, without storing them all simultaneously.  $\rightarrow$  see python iterators

Dictionaries (associative arrays, hash map, map)

- Unlike lists, which are indexed by numbers, dictionaries are indexed by keys, which can be any immutable type; strings and numbers can always be keys...
- Creating a dictionary:

 $D1 = \{\}$ <br> $D2 = \text{dict}()$  # an empty dict  $#$  an empty dict D3 = {'foo': 1, 'bar': 2} #  $D4 = L3$   $\#$  is juste a reference on D3  $D5 = \text{dict}(L3)$  # D5 is a clone of D3

#### • Accessing items:

 $D = \{ 'foo': 1, 'bar': 2 \}$  $D[$ 'foo']  $\#$  returns 1  $D[$ 'bar']  $\#$  returns 2 D['foobar'] # raise NameError

# **Dictionaries**

• Add an item to the end of the dict:

 $D['key'] = value$ 

Remove the item of then given key:

del D['key']

Extend the dict by appending all the items in the given dict:

D.update(D2)

Returns a list of all the keys in the dictionary:

D.keys()

Check if a key exists:

03/15/16 34 D.has\_key('key') or 'key' in D.keys()

# **Dictionaries**

• Iterate the list of all the keys used in the dictionary:

for key in D: or for key in D.keys():

• Example:

 $D = \{ 'foo': 1, 'bar': 2 \}$ 

for keys in D: print('%s: %s' % (key, D[key]))

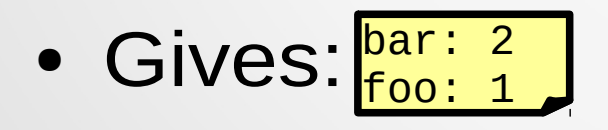

!!! keys are in arbitrary order !!! in a dictionnary

### Sets and tuples

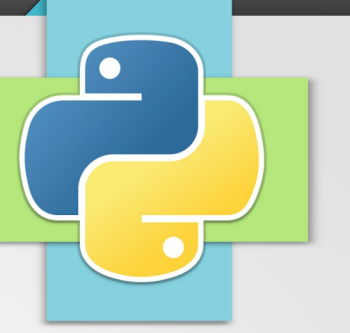

- Sets: A set is an unordered collection with no duplicate elements...
	- Methods: add, remove, pop, update, intersection\_update, difference update, symmetric difference update, issubset, issuperset, union, intersection, difference, symmetric difference,...
	- Create a set: set(L), set( $[1, 2, 4]$ ),  $\{1, 2, 3\}$
- Tuples: A tuple comma-separated set of values (of different types)...
	- Create a tuple:  $T = 1, 2, 3$
	- A tuple can be returned by a function:

```
D = 100(7) 36
def foo():
   return 1, 'Hello !'
a, b = foo()my tuple = foo()print(tuple) # returns 'Hello !'
```
# **Strings**

Strings can be  $\sim$ seen as a list of bytes:

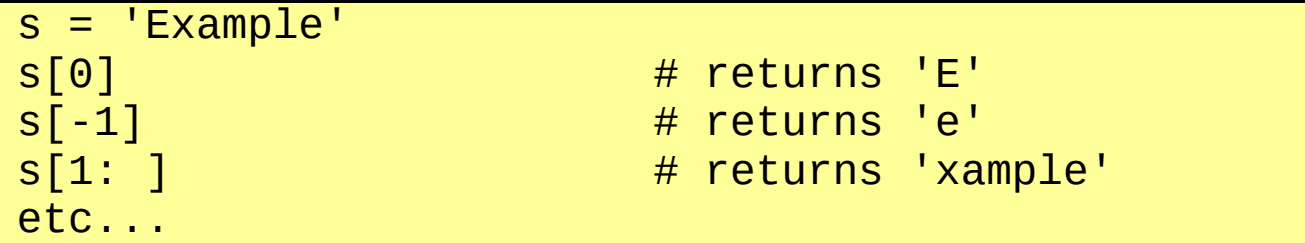

- Common methods:
	- s.lower/upper()
		- Returns a copy of s, converted to lower/upper case.
	- s.split(sep)

'foo,bar'.split(',') gives ['foo', 'bar']

- Returns a list of the words of the string s.
- s.find|index(sub[, start[, end]])
	- Returns the lowest index in s where the substring sub is found such that sub is wholly contained in s[start: end].
	- index() is like find() but raise ValueError if the substring is not found.